OKB币是OKEx交易所发行的一种数字货币,它具有广泛的用途和应用场景。很多 人觉得OK币必须在欧意交易所购买,其实不然,在很多其他交易平台都是可以交 易的。比如,在Bitget平台上购买OKB币是一种便捷和安全的方式。本文将介绍如 何在Bitget平台购买OKB币,以及一些购买前需要注意的事项。

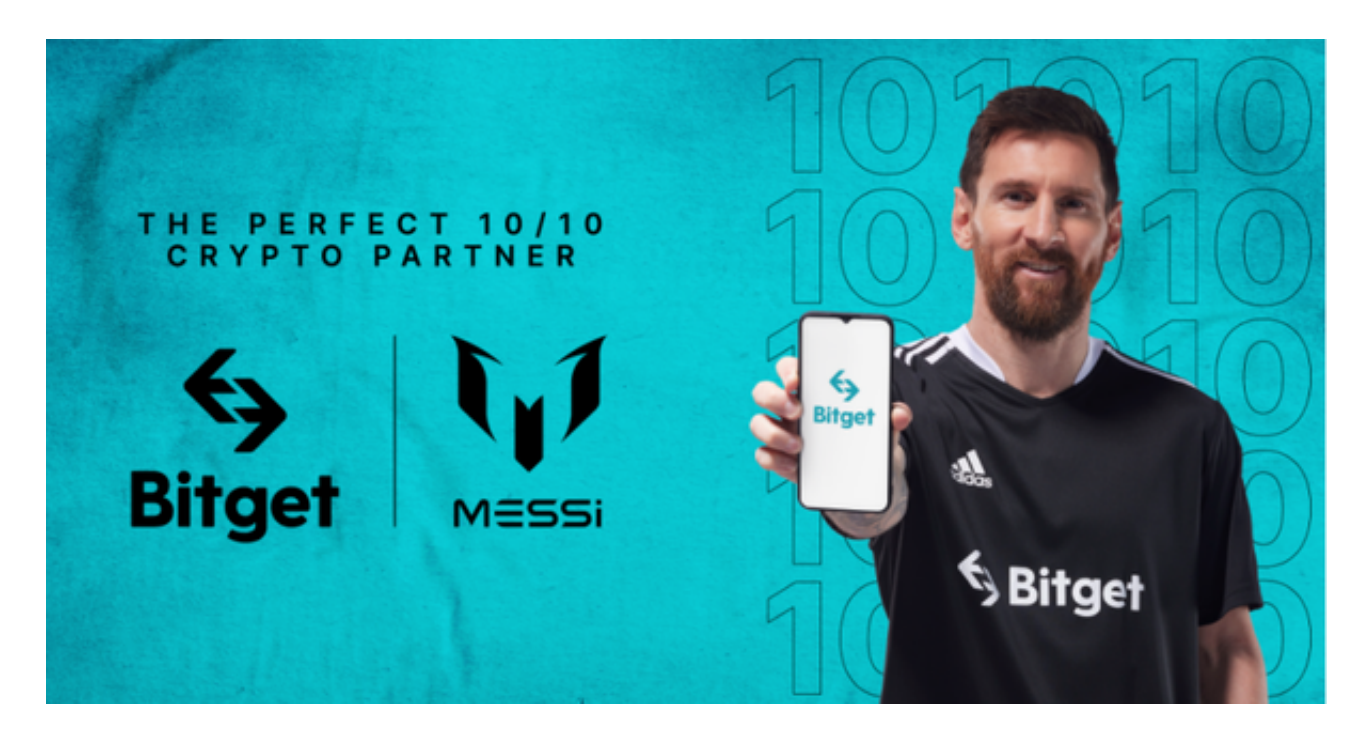

第一部分:注册和验证账号

 在开始购买OKB币之前,用户需要在Bitget平台上注册一个账号。注册过程非常 简单,只需要提供一些个人信息,并完成邮箱验证或手机验证。为了保证账号的安 全性,建议用户启用两步验证功能。

第二部分:充值

 在注册并验证账号后,用户需要将资金充值到Bitget平台上。Bitget平台支持多种 充值方式,包括数字货币充值和法币充值。用户可以根据自己的需求选择适合的充 值方式,并按照平台的指引完成充值操作。

第三部分:交易OKB币

 充值完成后,用户可以开始购买OKB币。在Bitget平台上,用户可以通过交易对O KB/USDT进行交易。用户可以在交易界面上选择OKB/USDT交易对,并输入购买 数量和价格,然后点击购买按钮进行交易。Bitget平台提供了多种交易类型,包括 市价交易和限价交易,用户可以根据自己的需求选择适合的交易类型。

第四部分:安全注意事项

在购买OKB币之前,用户需要注意以下几点:

 1. 谨慎选择交易对:在选择交易对时,用户应该仔细考虑市场情况和自己的投资 目标,选择合适的交易对进行交易。

 2. 风险管理:加密货币市场存在较大的波动性和风险性,用户在购买OKB币之前 应该充分了解市场情况,并根据自己的风险承受能力做出决策。

3. 分散投资: 用户应该将资金分散投资到不同的加密货币和资产中, 以降低风险 。不要将所有的资金都投入到OKB币中。

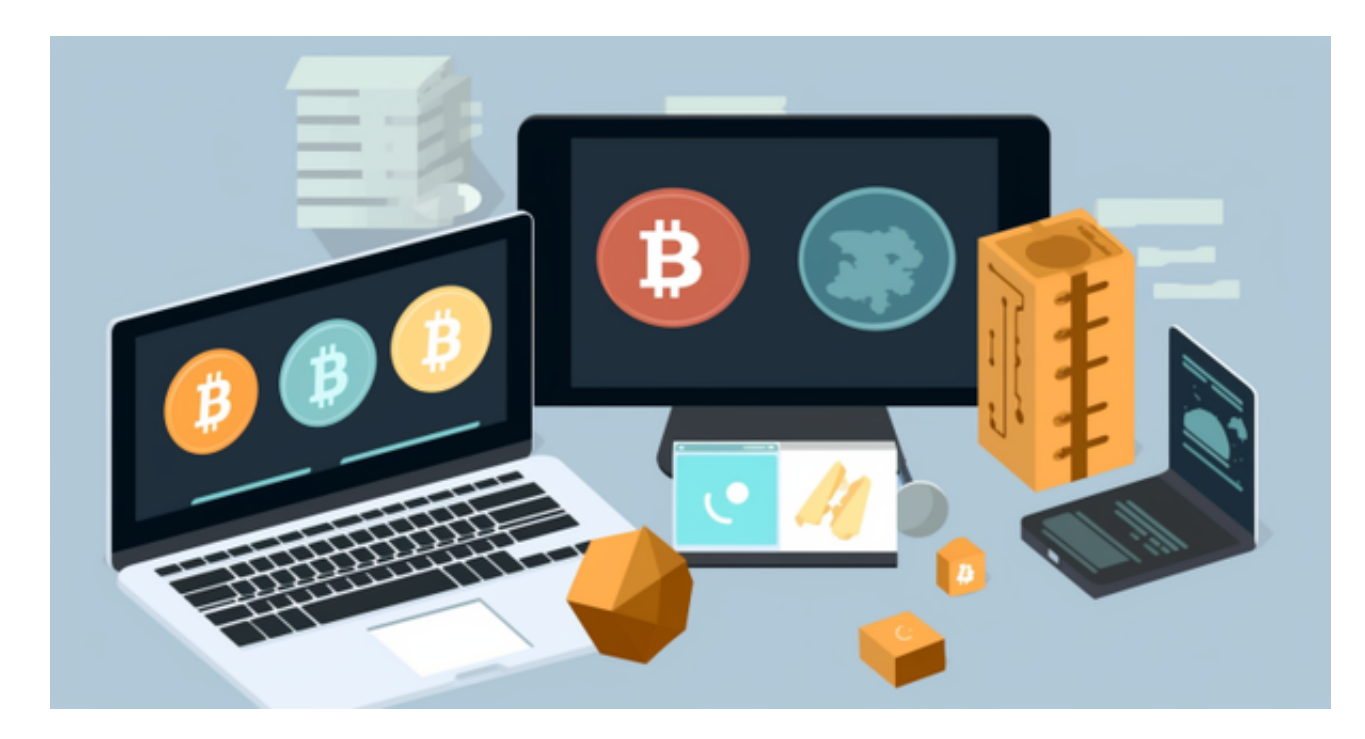

4. 安全保护: 用户应该保护好自己的账号和私钥, 避免泄露个人信息和资金。使 用强密码、启用两步验证和定期备份私钥等措施可以提高账户的安全性。

 Bitget平台是一个安全可靠的数字货币交易平台,用户可以通过该平台购买OKB 币。在购买OKB币之前,用户需要注册和验证账号、充值资金,并注意一些安全注 意事项。希望本文对您在Bitget平台购买OKB币提供了帮助,祝您交易顺利!